Приложение к ОПОП по специальности 40.02.02 Правоохранительная деятельность

## **РАБОЧАЯ ПРОГРАММА УЧЕБНОЙ ДИСЦИПЛИНЫ**

### ЕН.01 ИНФОРМАТИКА И ИНФОРМАЦИОННЫЕ ТЕХНОЛОГИИ В ПРОФЕССИОНАЛЬНОЙ ДЕЯТЕЛЬНОСТИ

Разработчик: Панин С.Н., к.т.н, преподаватель

### **СОДЕРЖАНИЕ**

# **1. АННОТАЦИЯ РАБОЧЕЙ ПРОГРАММЫ УЧЕБНОЙ ДИСЦИПЛИНЫ 2. РЕЗУЛЬТАТЫ ОСВОЕНИЯ УЧЕБНОЙ ДИСЦИПЛИНЫ**

## **3. СТРУКТУРА И СОДЕРЖАНИЕ УЧЕБНОЙ ДИСЦИПЛИНЫ**

### **4. УСЛОВИЯ РЕАЛИЗАЦИИ РАБОЧЕЙ ПРОГРАММЫ УЧЕБНОЙ ДИСЦИПЛИНЫ**

#### **1. АННОТАЦИЯ РАБОЧЕЙ ПРОГРАММЫ УЧЕБНОЙ ДИСЦИПЛИНЫ**

ЕН.01 Информатика и информационные технологии в профессиональной деятельности

Рабочая программа учебной дисциплины является частью программы подготовки специалистов среднего звена (далее - ППССЗ) в соответствии с ФГОС по специальности 40.02.02 Правоохранительная деятельность.

Рабочая программа учебной дисциплины может быть использована в дополнительном профессиональном образовании и профессиональной подготовке специалистов в области правоохранительной деятельности при наличии среднего общего образования.

#### **2. РЕЗУЛЬТАТЫ ОСВОЕНИЯ УЧЕБНОЙ ДИСЦИПЛИНЫ**

Результатом освоения программы учебной дисциплины является подготовка студентов к освоению профессиональных модулей ППССЗ по специальности 40.02.02 Правоохранительная деятельность и овладению профессиональными и общими компетенциями:

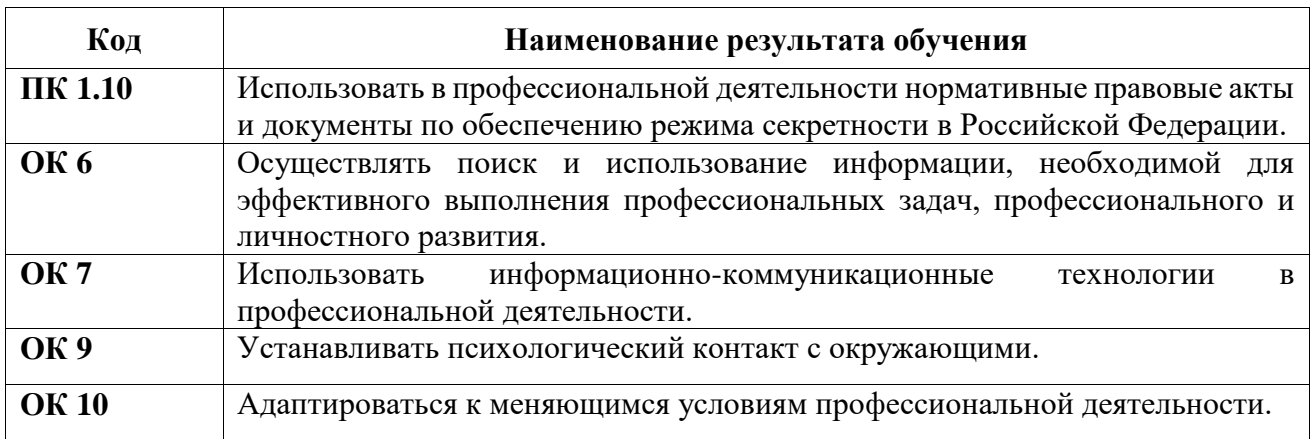

С целью овладения соответствующими профессиональными и общими компетенциями обучающийся в ходе освоения учебной дисциплины должен иметь умения и знания:

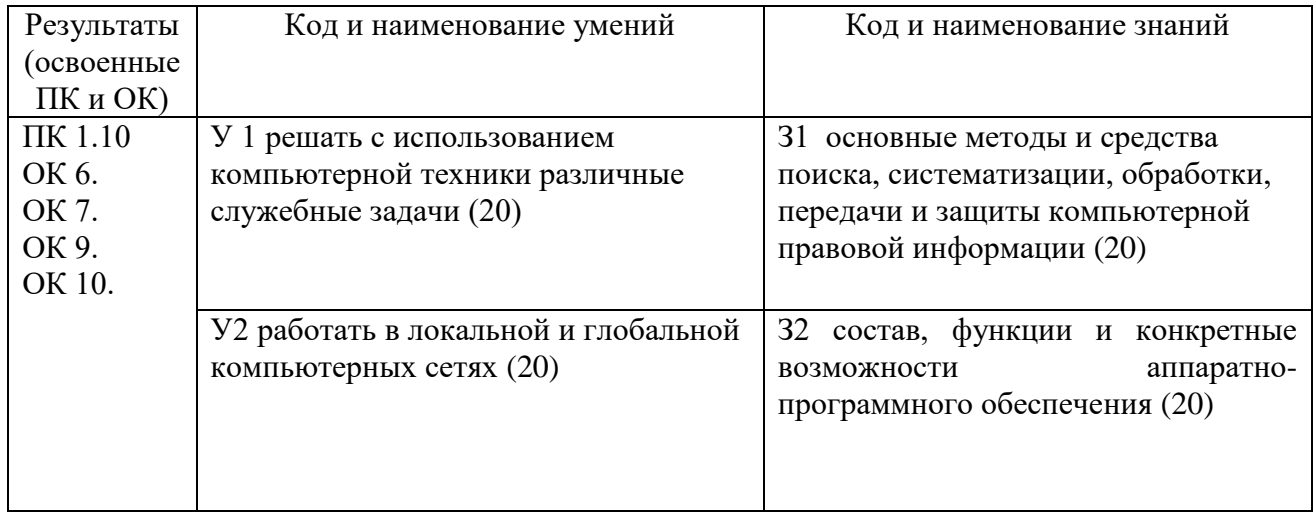

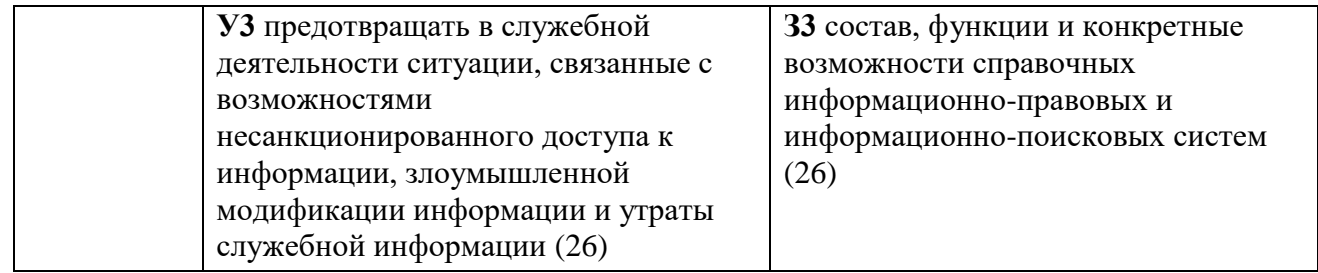

# **3. СТРУКТУРА И СОДЕРЖАНИЕ УЧЕБНОЙ ДИСЦИПЛИНЫ**

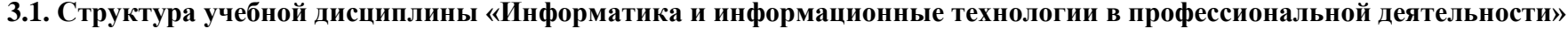

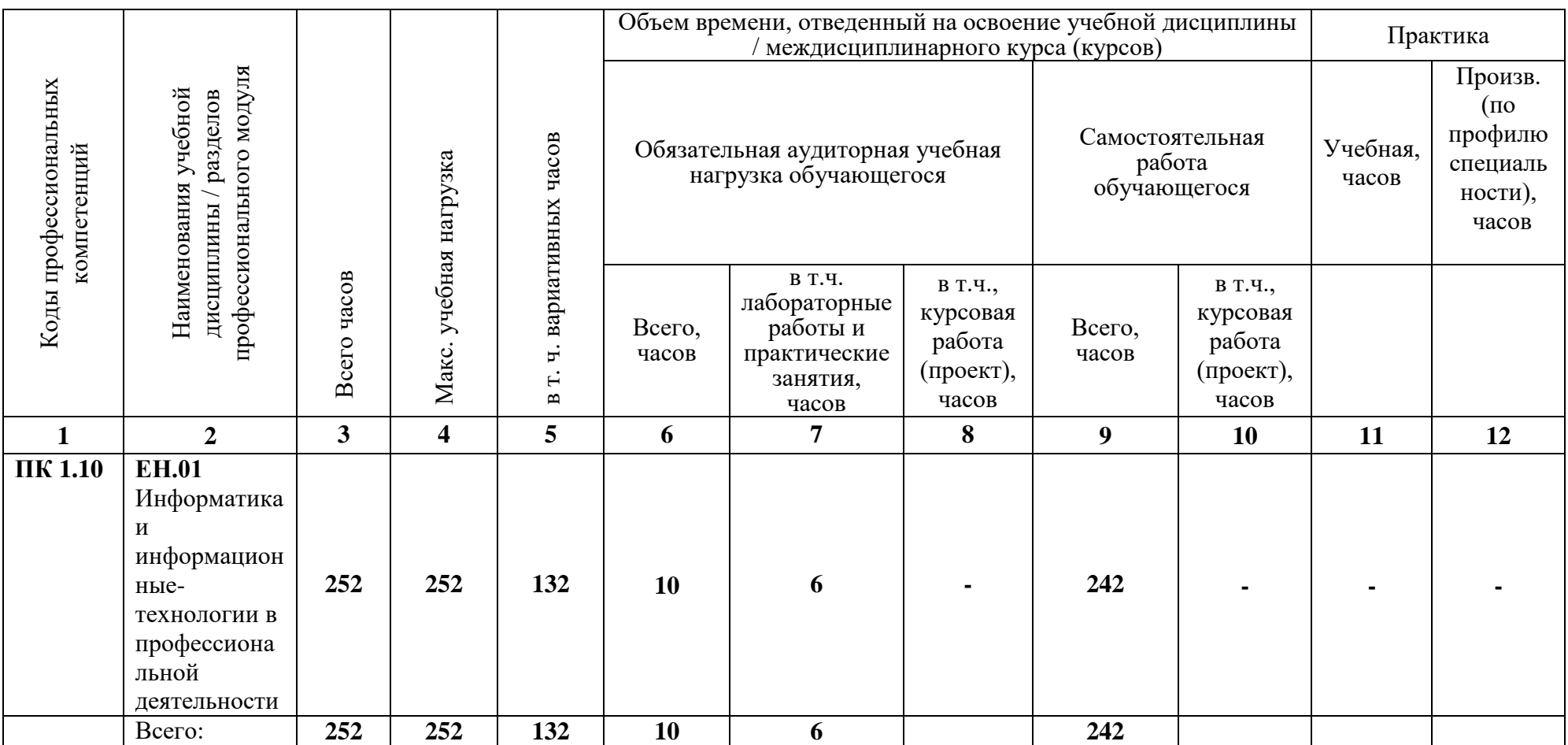

**3.2. Содержание обучения по учебной дисциплине «Информатика и информационные технологии в профессиональной деятельности»**

| Наименование<br>МДК, разделов<br>и тем                                                                                                    | Содержание учебного материала                                                                                                    | Лабораторные,<br>практические и<br>контрольные работы,<br>самостоятельная | Обязательна<br>я учебная<br>нагрузка<br>(4ac) |                             |                           | Умения,<br>знания |    | Информацион<br><b>HO-</b><br>техническое<br>обеспечение |                                   | Формы и<br>виды<br>контроля                 |
|----------------------------------------------------------------------------------------------------|----------------------------------------------------------------------------------------------------|---------------------------------------------------------------------------|-----------------------------------------------|-----------------------------|---------------------------|-------------------|----|---------------------------------------------------------|-----------------------------------|---------------------------------------------|
|                                                                                                    |                                                                                                    | работа обучающихся                                                        | Георетические                                 | практические<br>Лабораторно | Самостоятельная<br>работа | $\mathbf{y}$      | 3  | Информационные<br>источники <sup>1</sup>                | обучения <sup>2</sup><br>Средства |                                             |
|                                                                                                    | $\overline{2}$                                                                                                    | 3                                                                         | $\overline{4}$                                | 5                           | 6                         | $\overline{7}$    | 8  | 9                                                       | 10                                | 11                                          |
| Раздел 1. Понятия информатики и информационных технологий (ИТ). Этапы<br>развития информатики и ИТ. Классификация и свойства информации и ИТ            |                                                                                                    |                                                                           |                                               |                             |                           | $y1$              | 31 | 1,2                                                     | 1.1<br>1.2<br>1.3<br>1.5          |                                             |
| Тема 1.1<br>Основные<br>понятия<br>информатики и<br>ИT.<br>Направления<br>применения<br>информатики.<br>Особенности<br>развития<br>информатики и<br>ИT. | Занятие самостоятельной работы<br>1. Введение в информатику.<br>Основные понятия и определения<br>информатики. Классификация и<br>свойства информации.<br>Занятие самостоятельной работы<br>2. Понятия ИТ. Этапы развития<br>ИТ. Классификация ИТ.<br>Занятие самостоятельной работы<br>3. Современные ИТ.<br>Современные ИТ.<br>Характеристики и особенности<br>применения. Состав и |                                                                           |                                               |                             | 12                        | $y1$              | 31 |                                                         |                                   | Самопровер<br>ка<br>выполненно<br>й работы. |

 $^1$  Указываются коды информационных источников, указанных в пункте 4.2 рабочей программы

 $\overline{a}$ 

 $^2$  Указываются коды средств обучения, указанных в пункте 4.1 рабочей программы

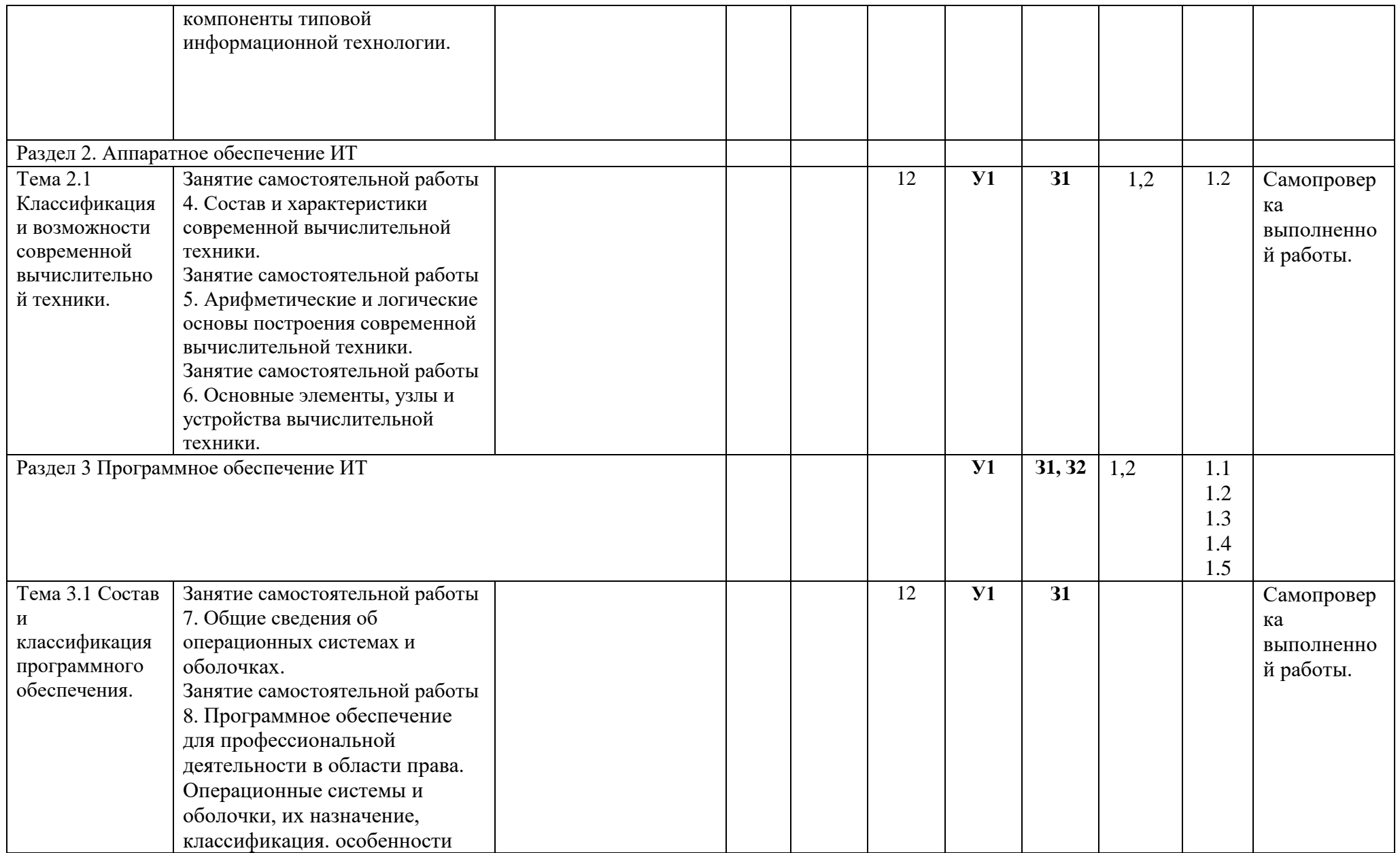

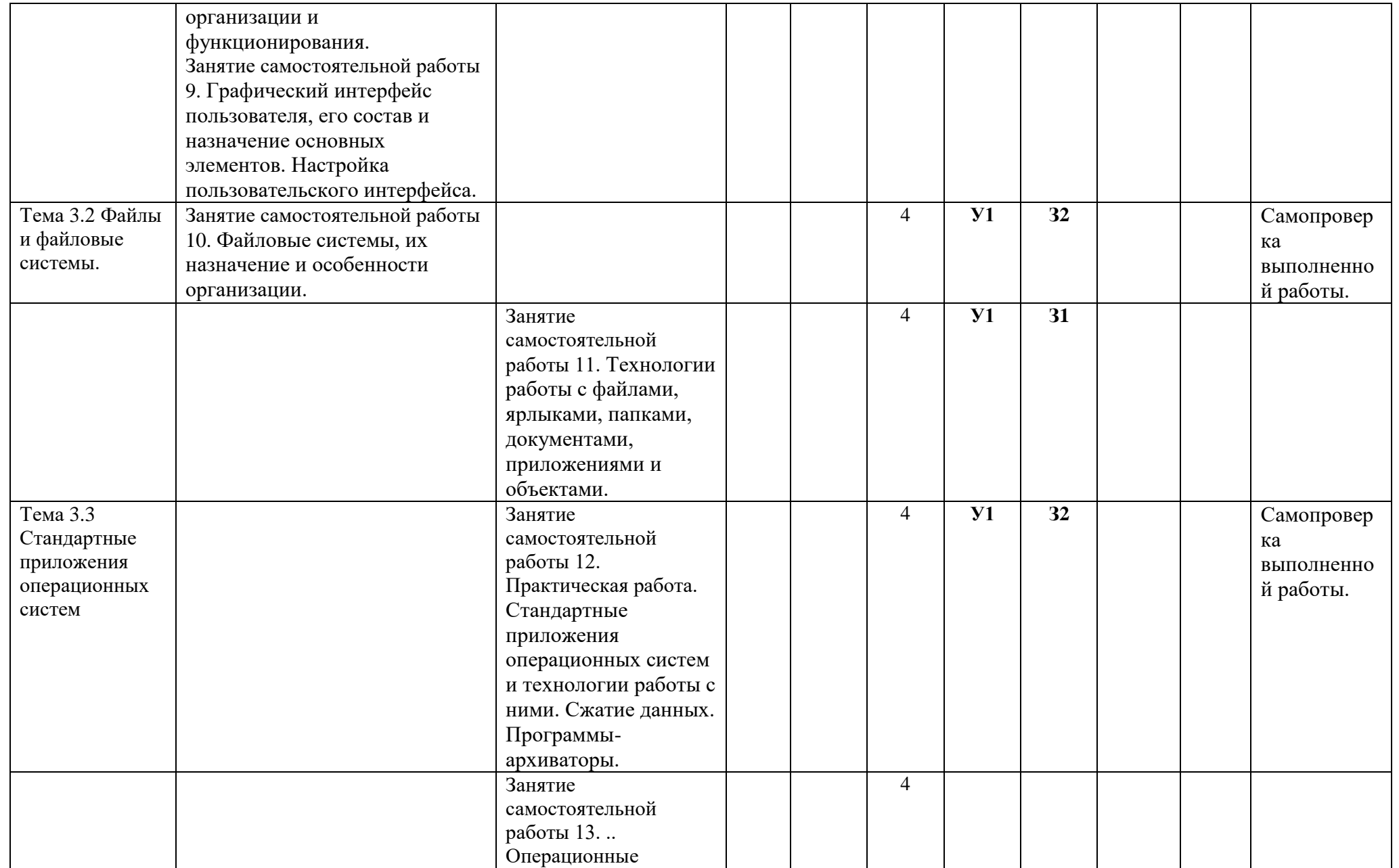

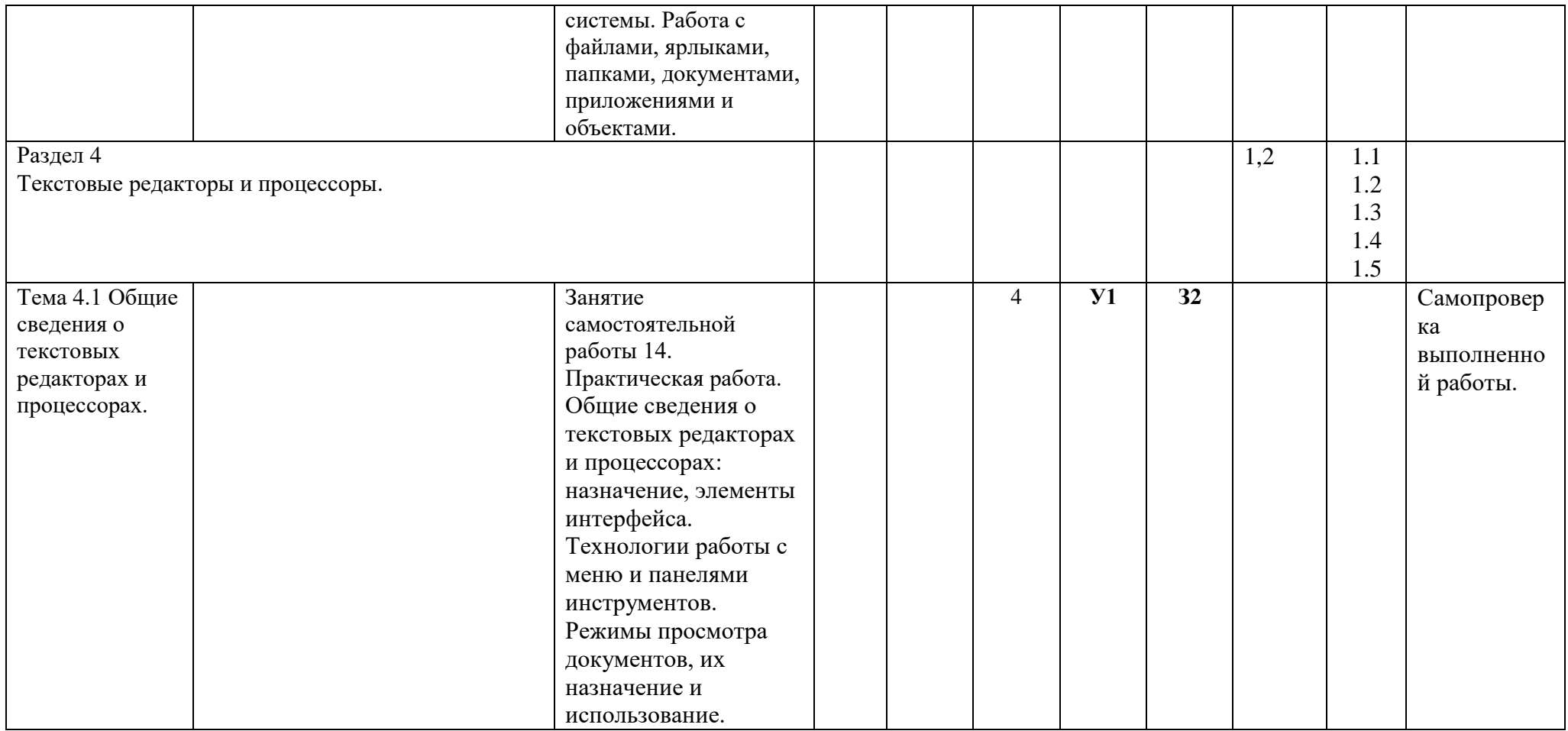

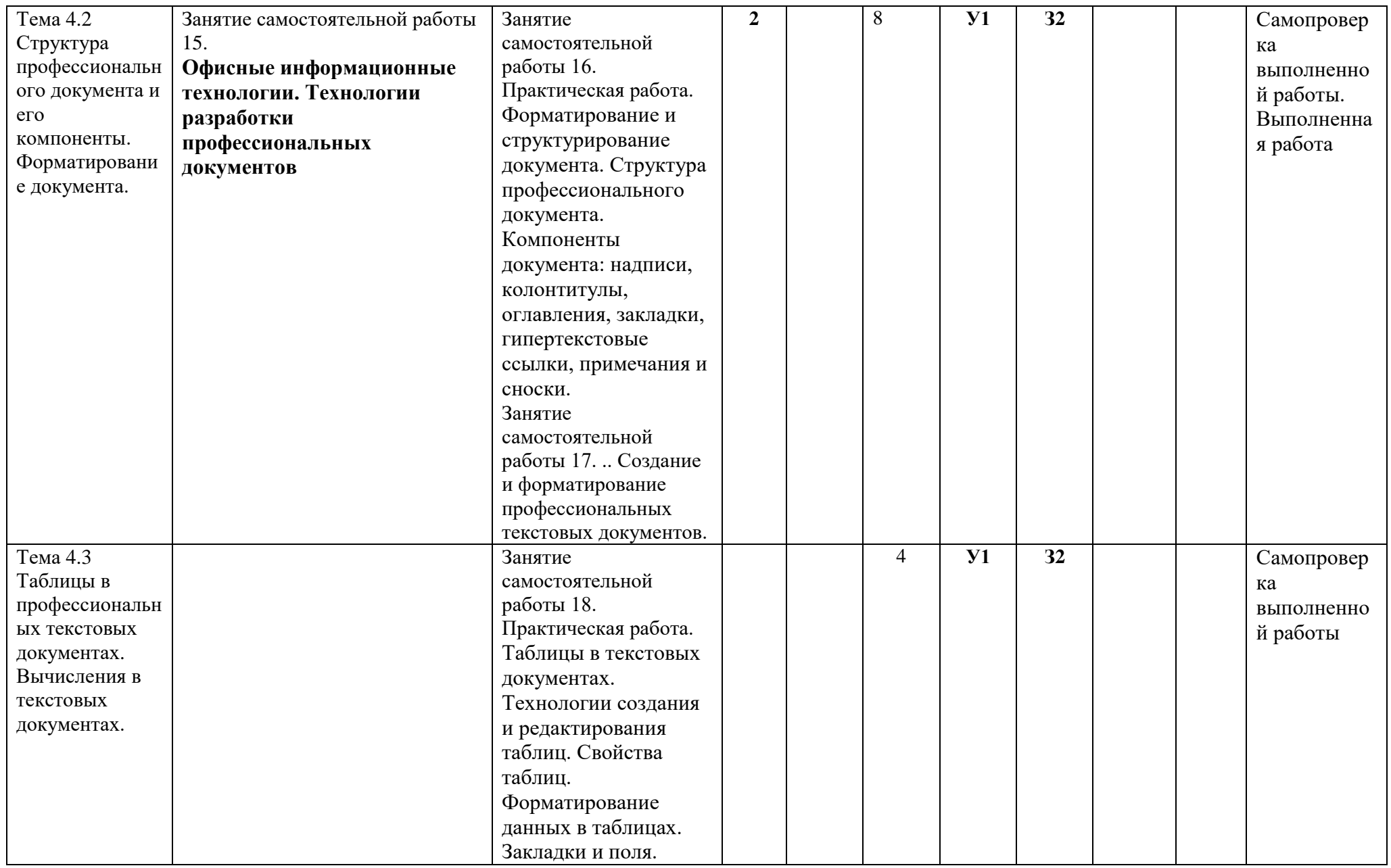

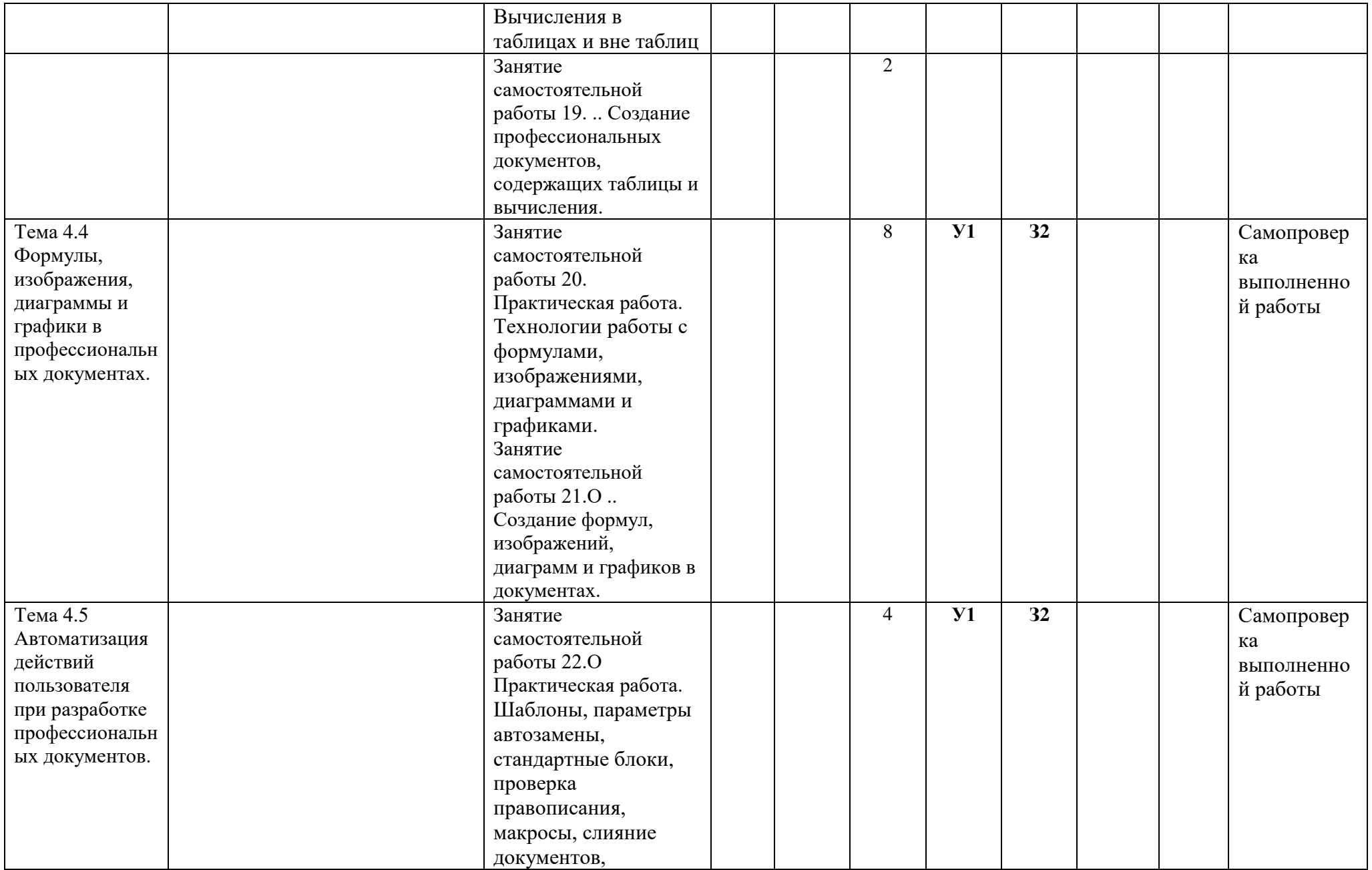

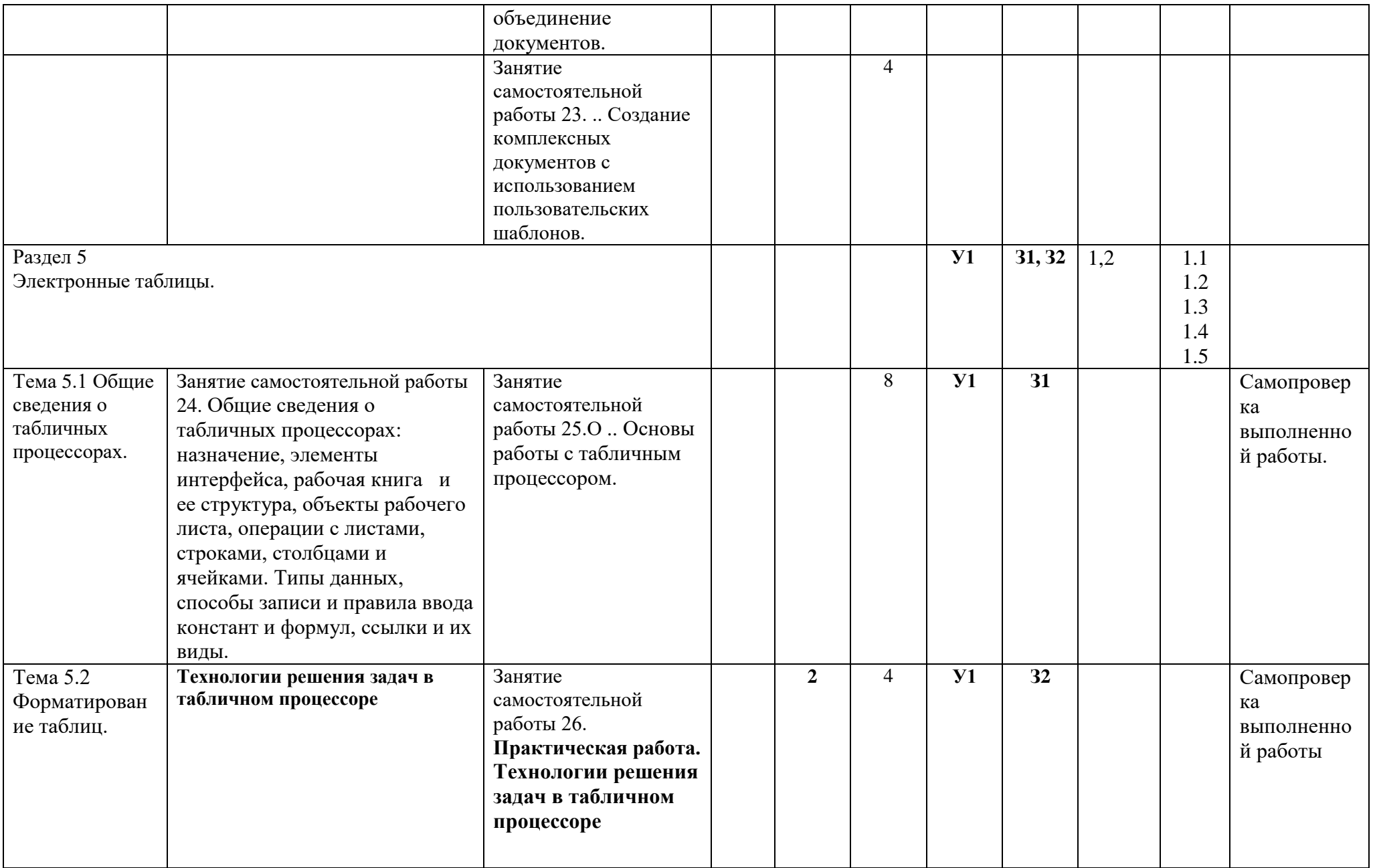

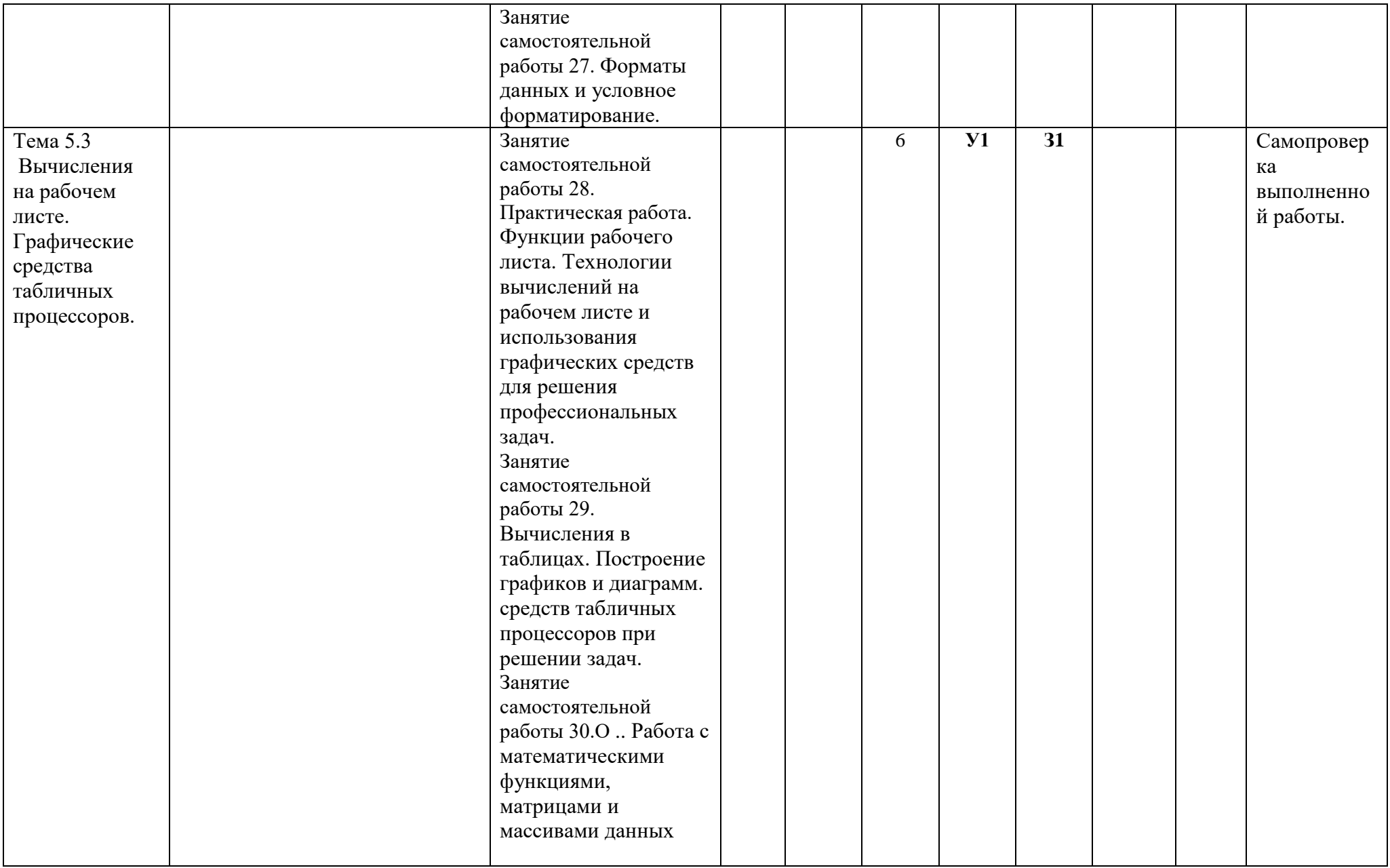

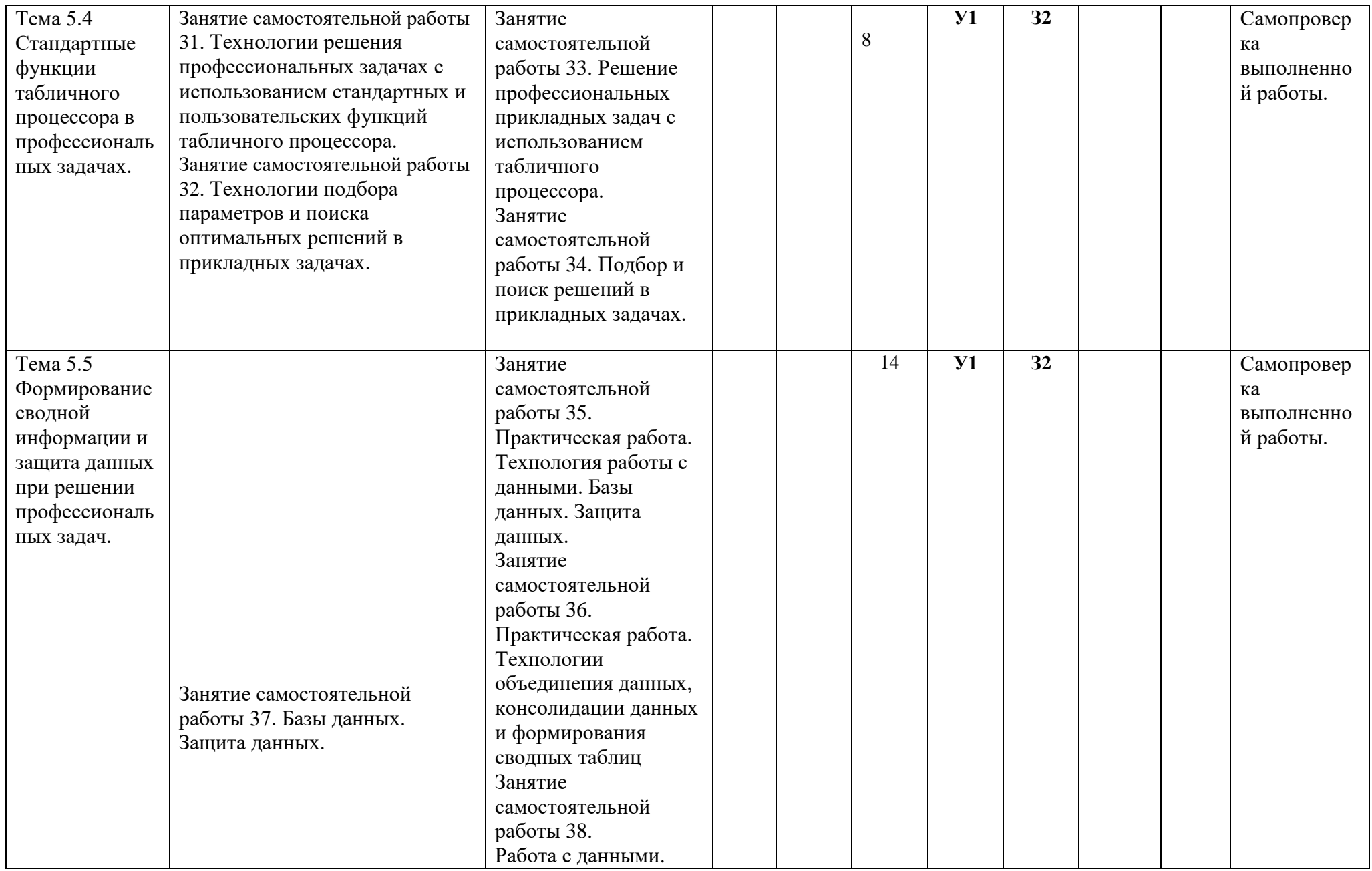

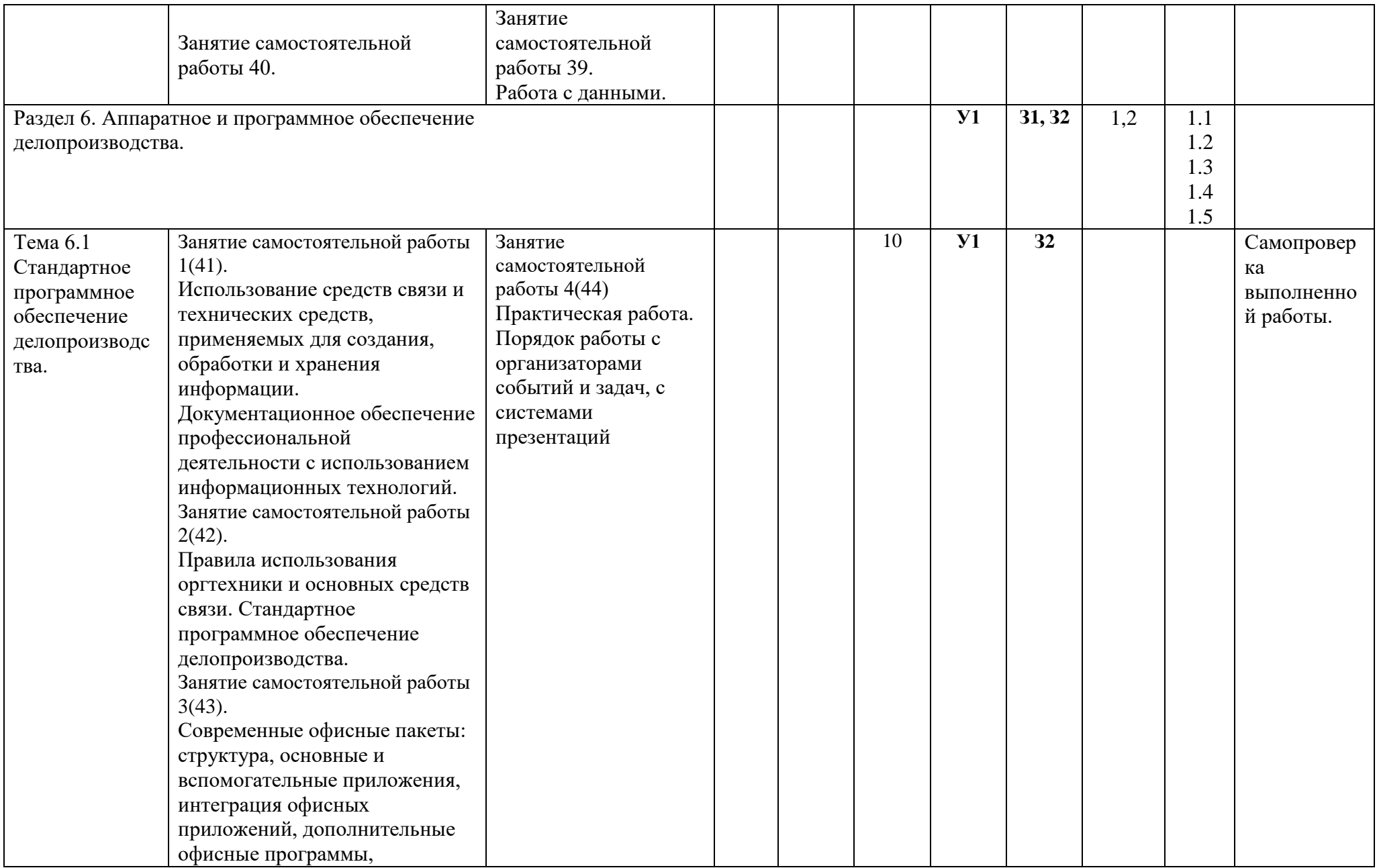

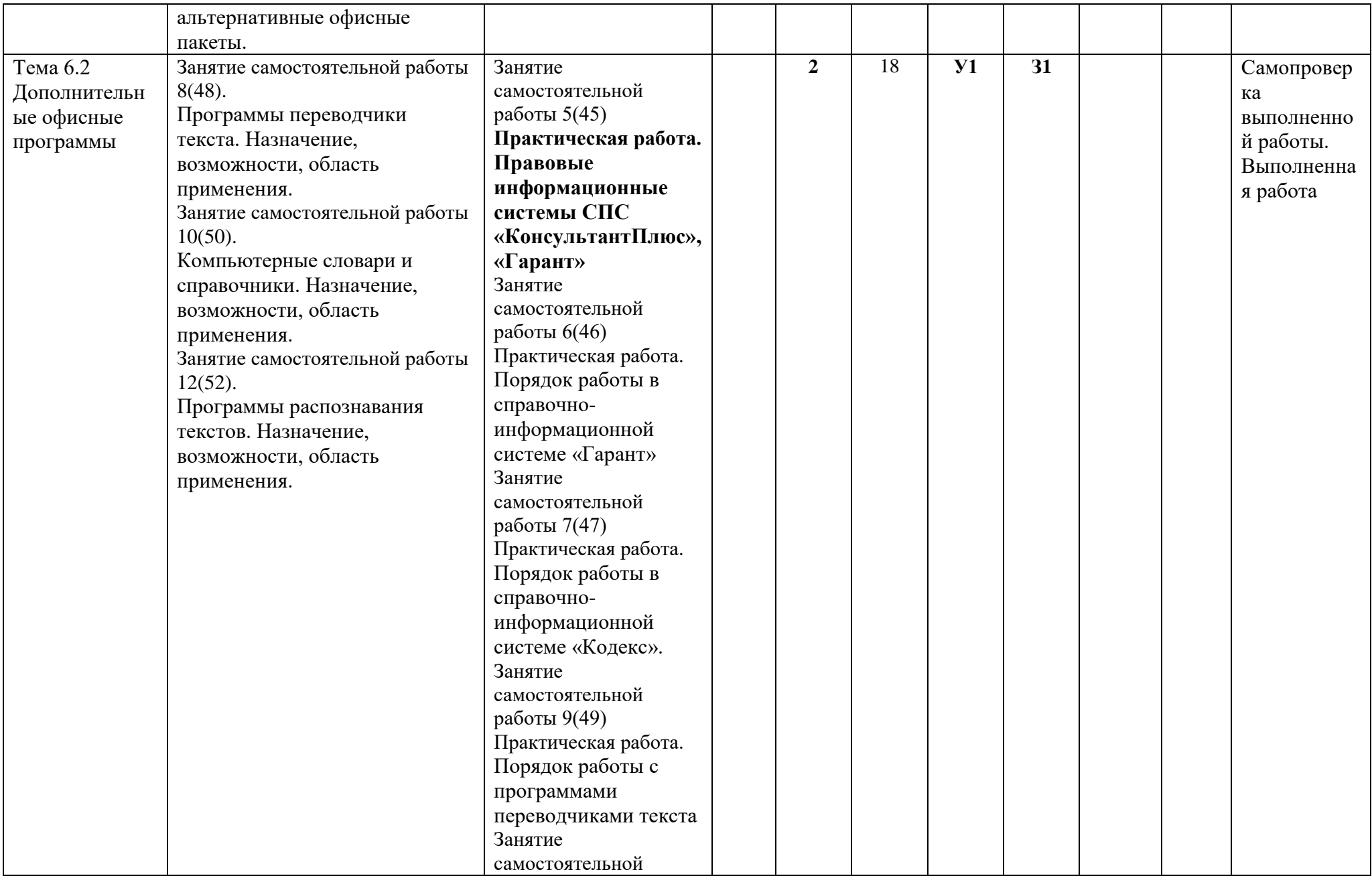

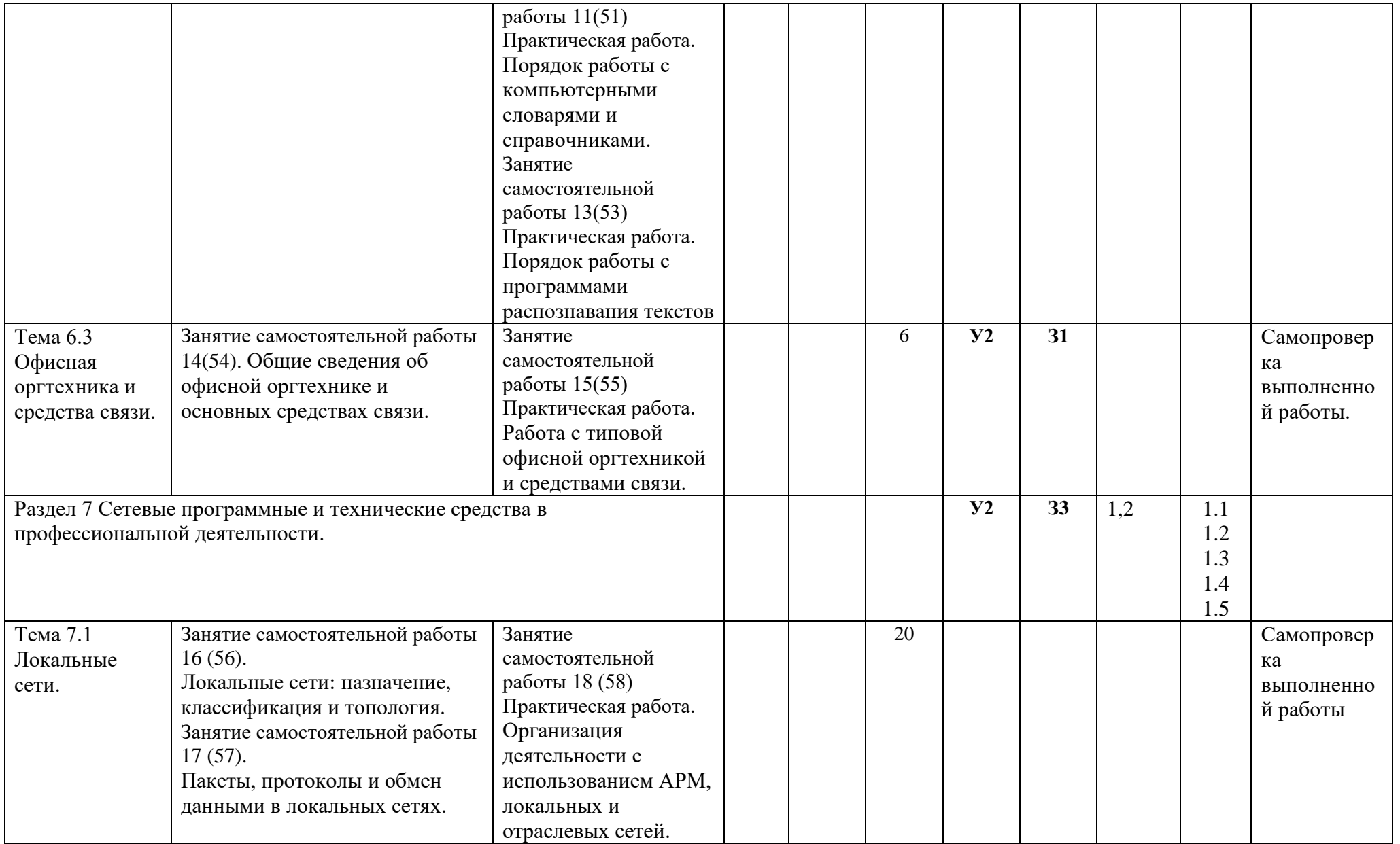

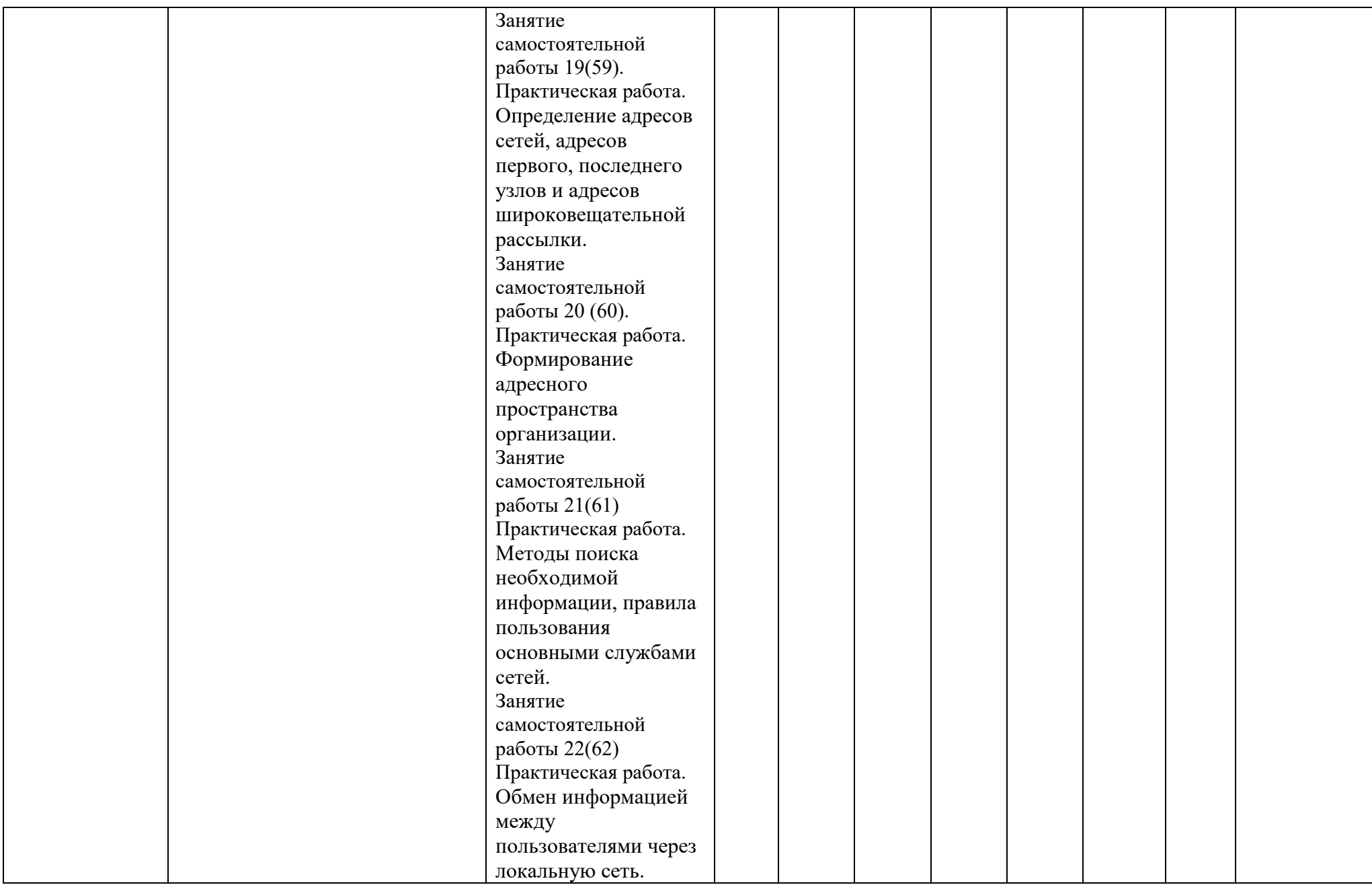

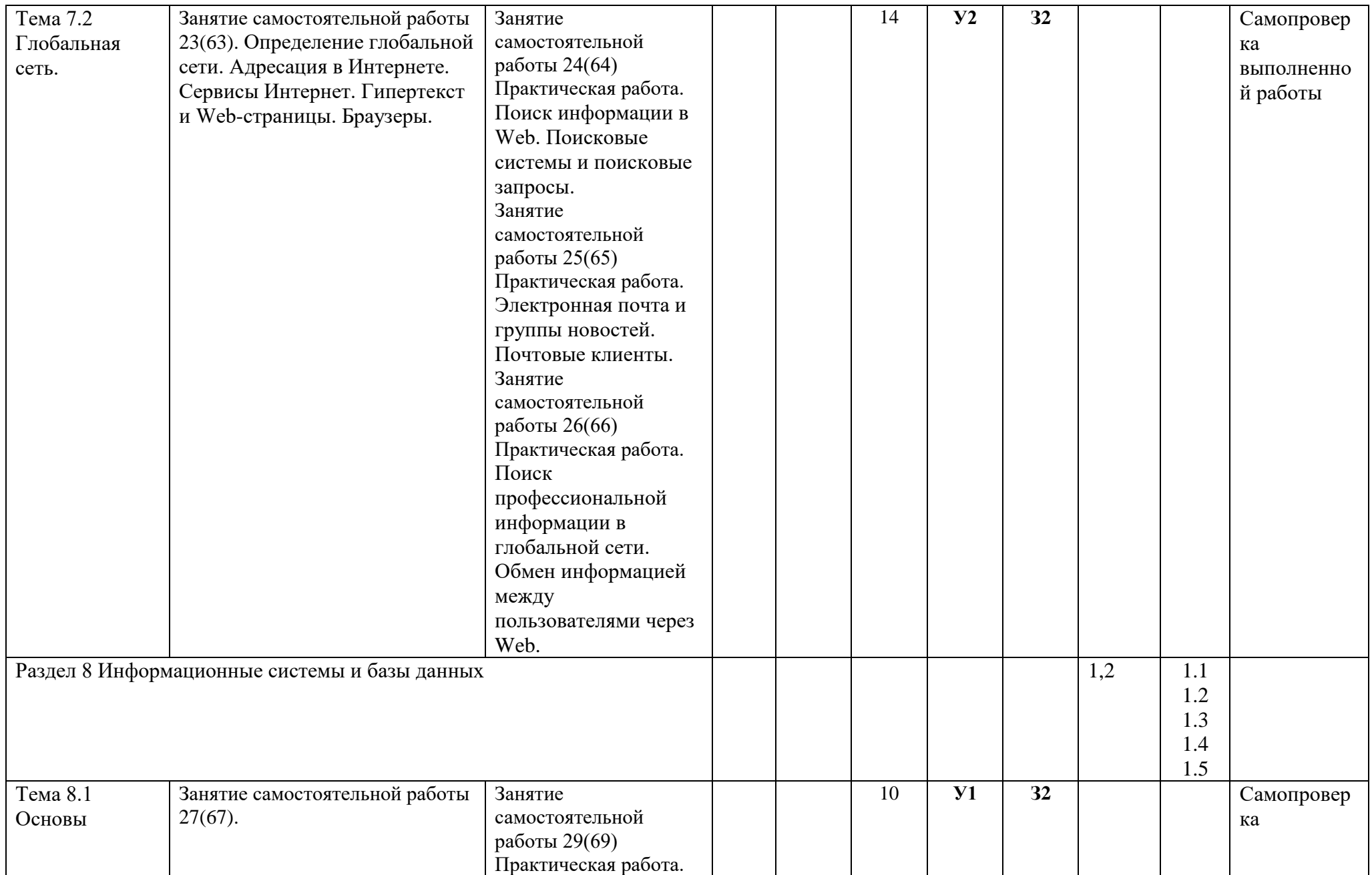

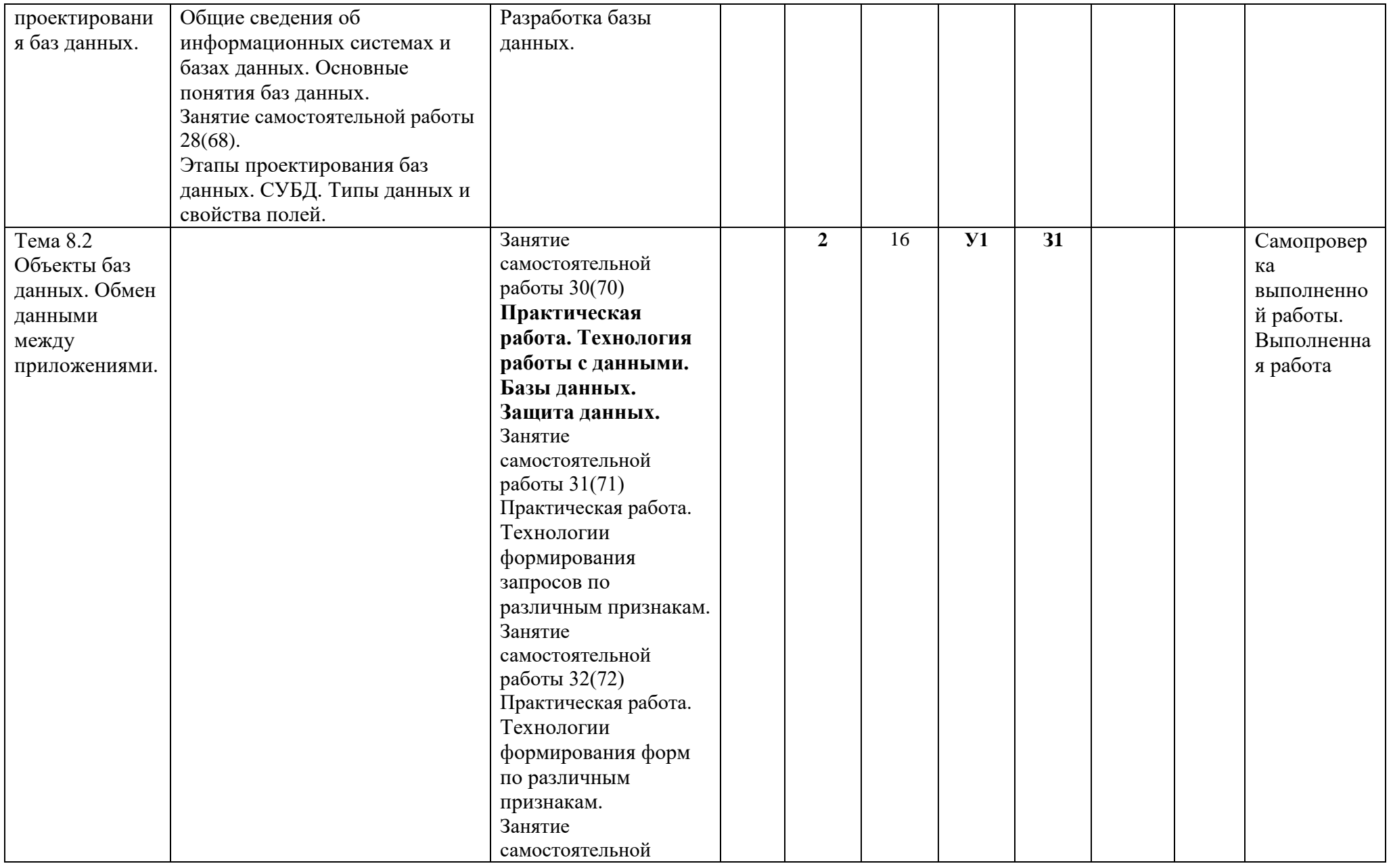

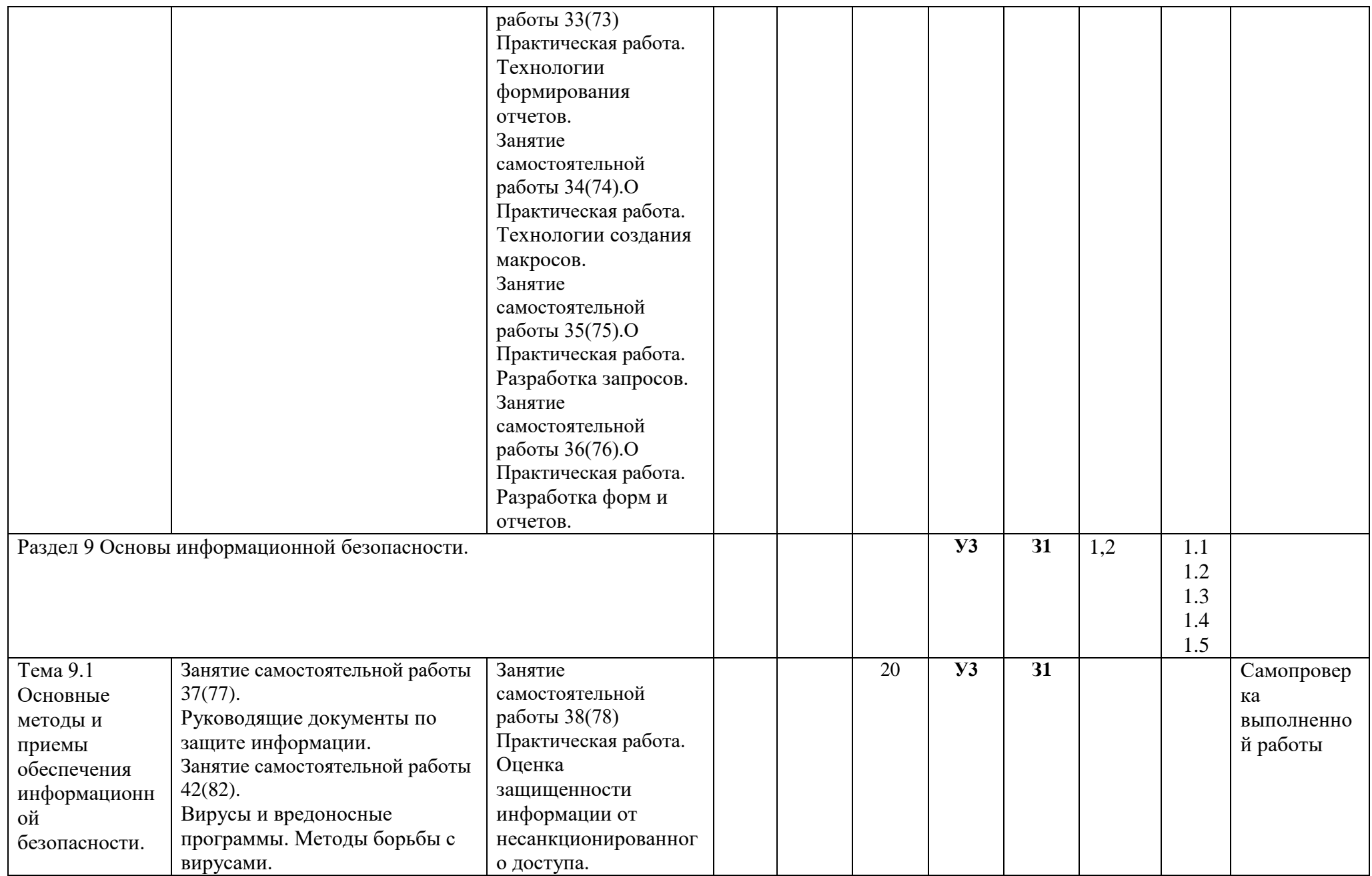

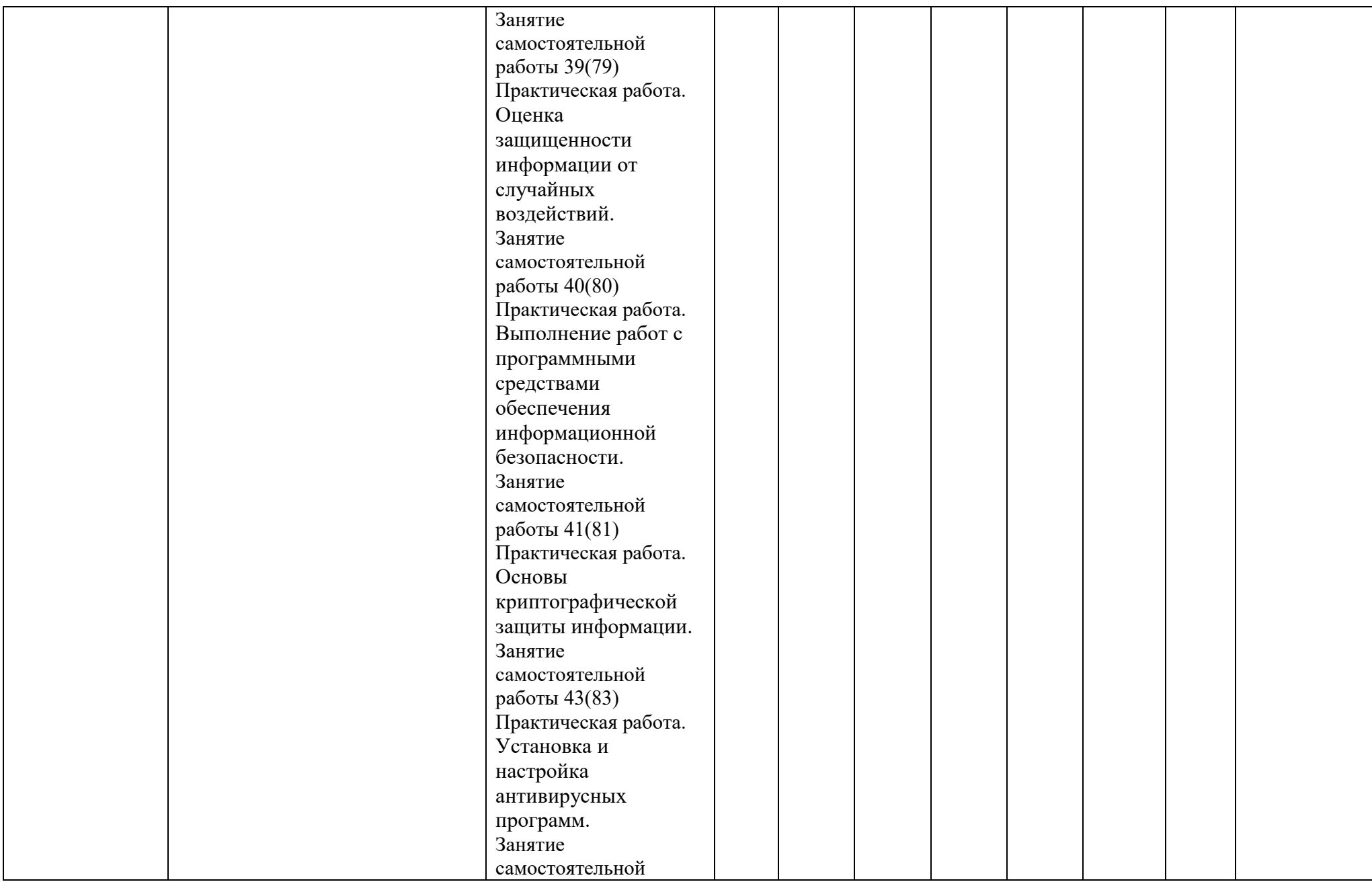

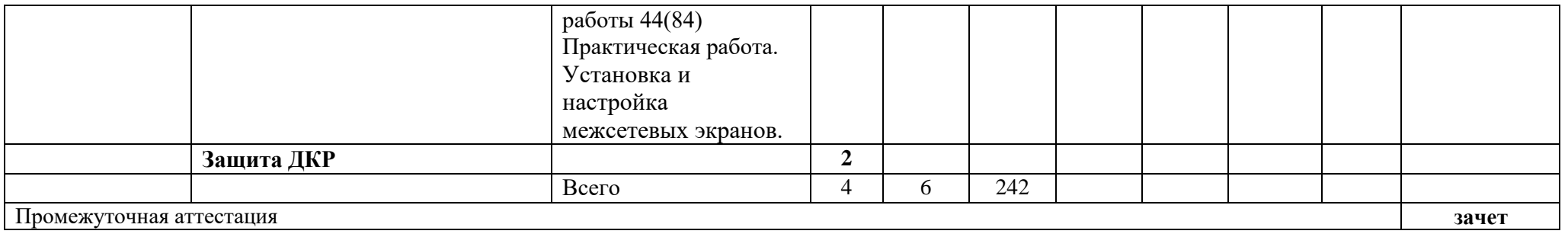

### **4. УСЛОВИЯ РЕАЛИЗАЦИИ ПРОГРАММЫ УЧЕБНОЙ ДИСЦИПЛИНЫ**

#### **4.1. Требования к минимальному материально-техническому обеспечению**

Оборудование учебного кабинета информатики (компьютерные классы):

1. 1 Комплект учебно-методических материалов преподавателя;

1.2 Комплект учебно-наглядных пособий по дисциплине;

1.3 Место преподавателя, оборудованное ПК и соответствующим ПО;

1.4 Наличие персональных компьютеров, объединенных в сеть;

1.5 Проекционное оборудование и/или интерактивная доска.

#### **4.2. Информационное обеспечение обучения**

Основная литература:

1. Информационные технологии в профессиональной деятельности: учебник для студ. учреждений сред. проф. образования / Е.В. Михеева, О.И. Титова. – 4-е изд., стер. – М.: Издательский центр «Академия», 2020. – 416 с.

Дополнительная литература:

2. Элькин В.Д. Информационные технологии в юридической деятельности: Учебник и практикум. СПО. - 2-е изд., перераб. и доп. - М.: ЮРАЙТ, 2015. ЭБС ЮРАЙТ

#### **4.3. Общие требования к организации образовательного процесса**

Максимальный объем учебной нагрузки обучающегося составляет 54 академических часа в неделю, включая все виды аудиторной и внеаудиторной (самостоятельной) учебной работы.

#### **4.4. Кадровое обеспечение образовательного процесса**

Требования к квалификации педагогических кадров, обеспечивающих обучение по учебной дисциплине:

- наличие высшего профессионального образования в области информатики и информационных технологий;

- преподаватели должны проходить курсы повышения квалификации (в т.ч. стажировку) не реже 1 раза в 3 года.